### WHERE PDF

https://www.100test.com/kao\_ti2020/585/2021\_2022\_WHERE\_E8\_ AF\_AD\_E5\_8F\_c98\_585082.htm 2009 2009 9 19 23

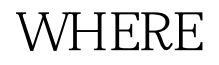

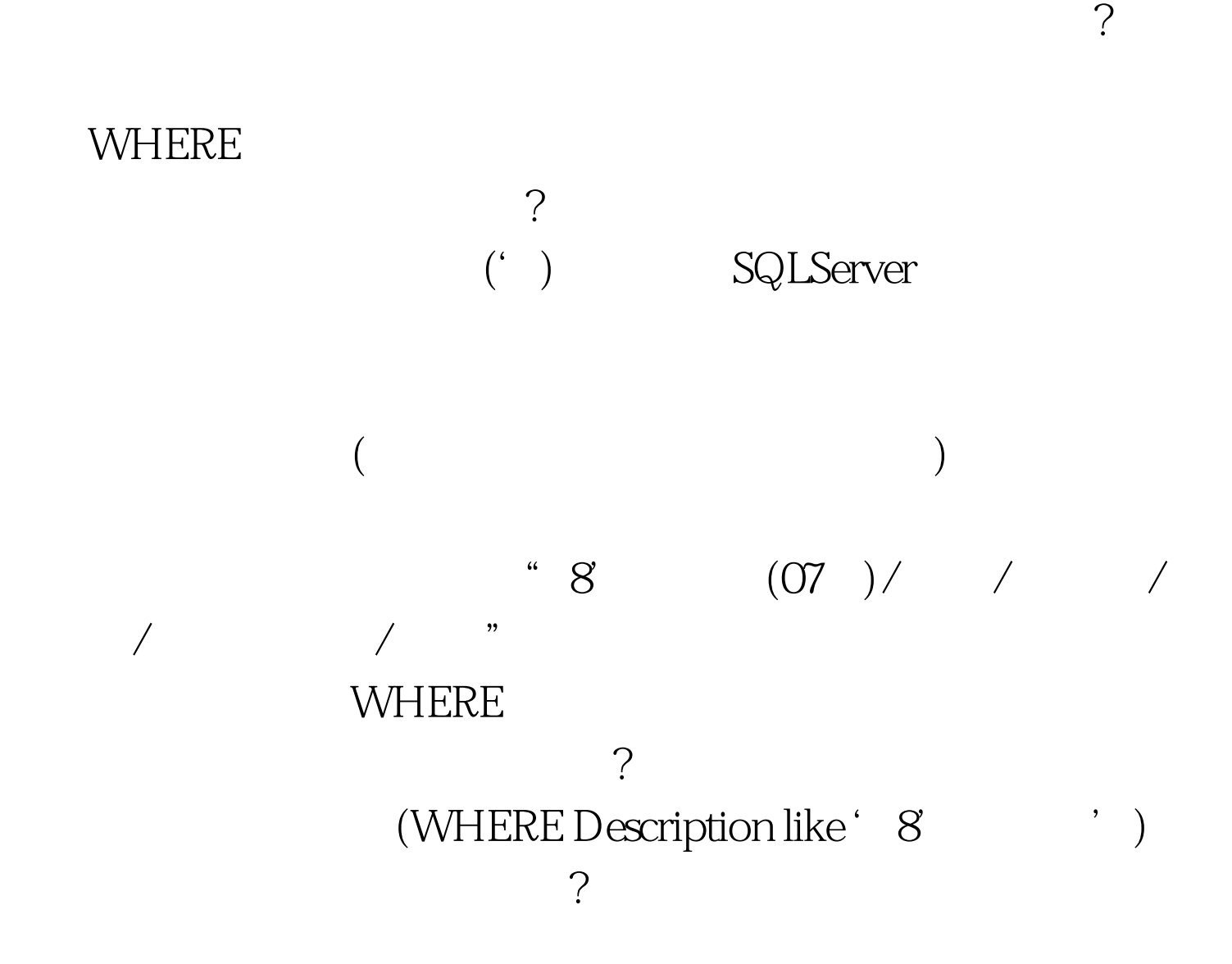

## SQLServer

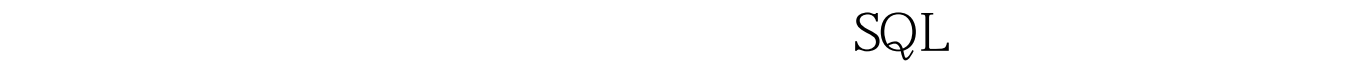

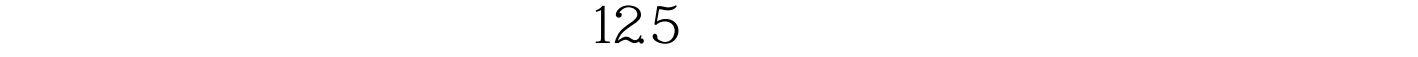

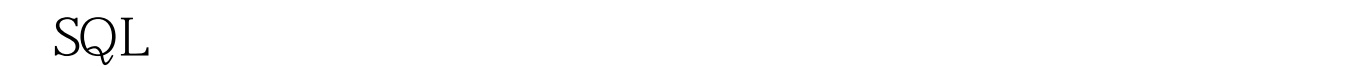

 $\mathrm{sql}$  $12.5$ 

到底是怎么回事呢?原来小数点的分隔符默认情况下是采用小

 $\mathop{\mathrm{SQL}}$ 

## Windows

# $12 \t12$  ( .) SQLServer

SQLServer

where the two states  $\Gamma$ rue

, which is the set of  $\mathbb{R}$  is the set of  $\mathbb{R}$  in the set of  $\mathbb{R}$  is the set of  $\mathbb{R}$  is the set of  $\mathbb{R}$  is the set of  $\mathbb{R}$  is the set of  $\mathbb{R}$  is the set of  $\mathbb{R}$  is the set of  $\mathbb{R}$  is the

#### isactive

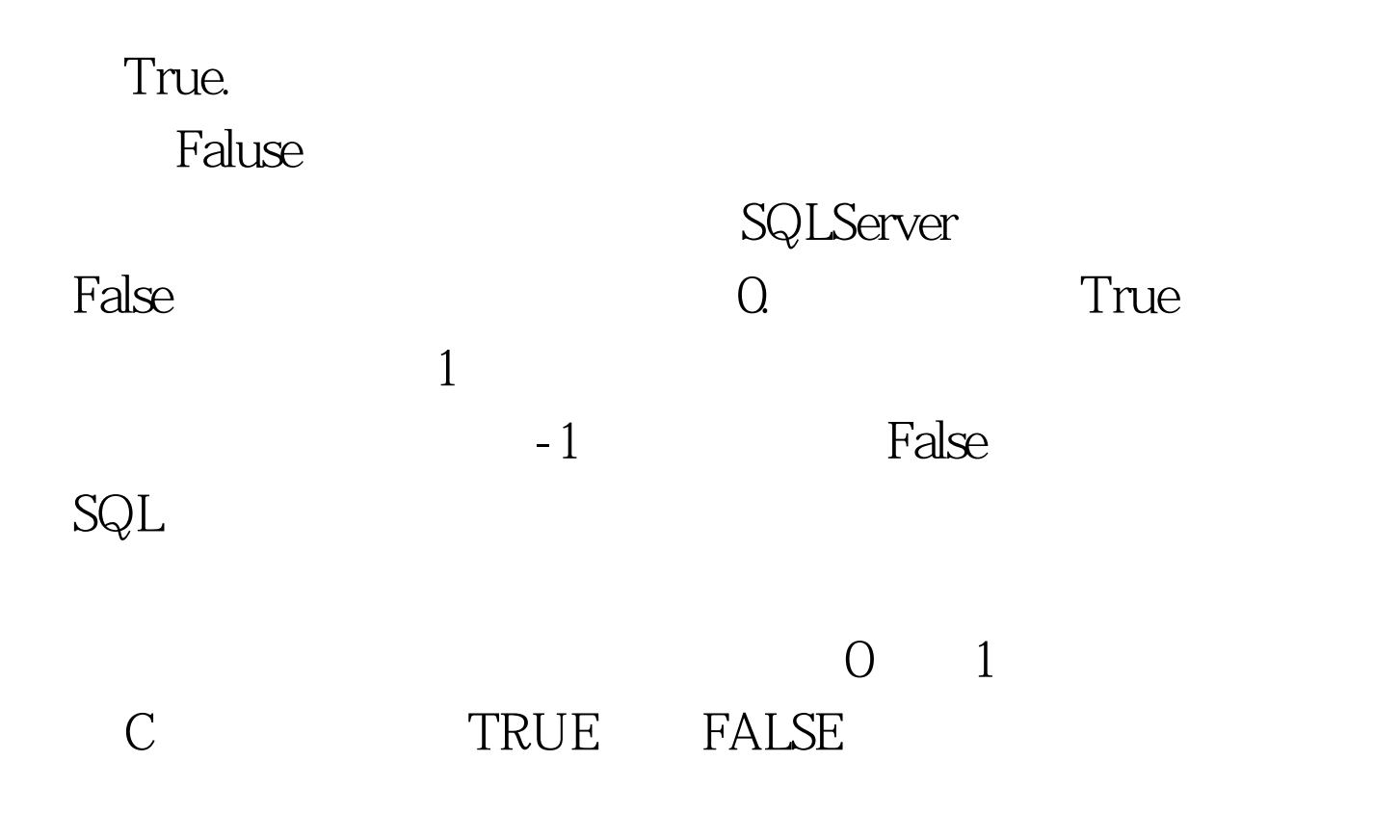

 $1 \tO$ 

 $\rm{CASE}$ 

WHERE

SQLServer

Windows

### $\mathbb{A}\text{NSI}$

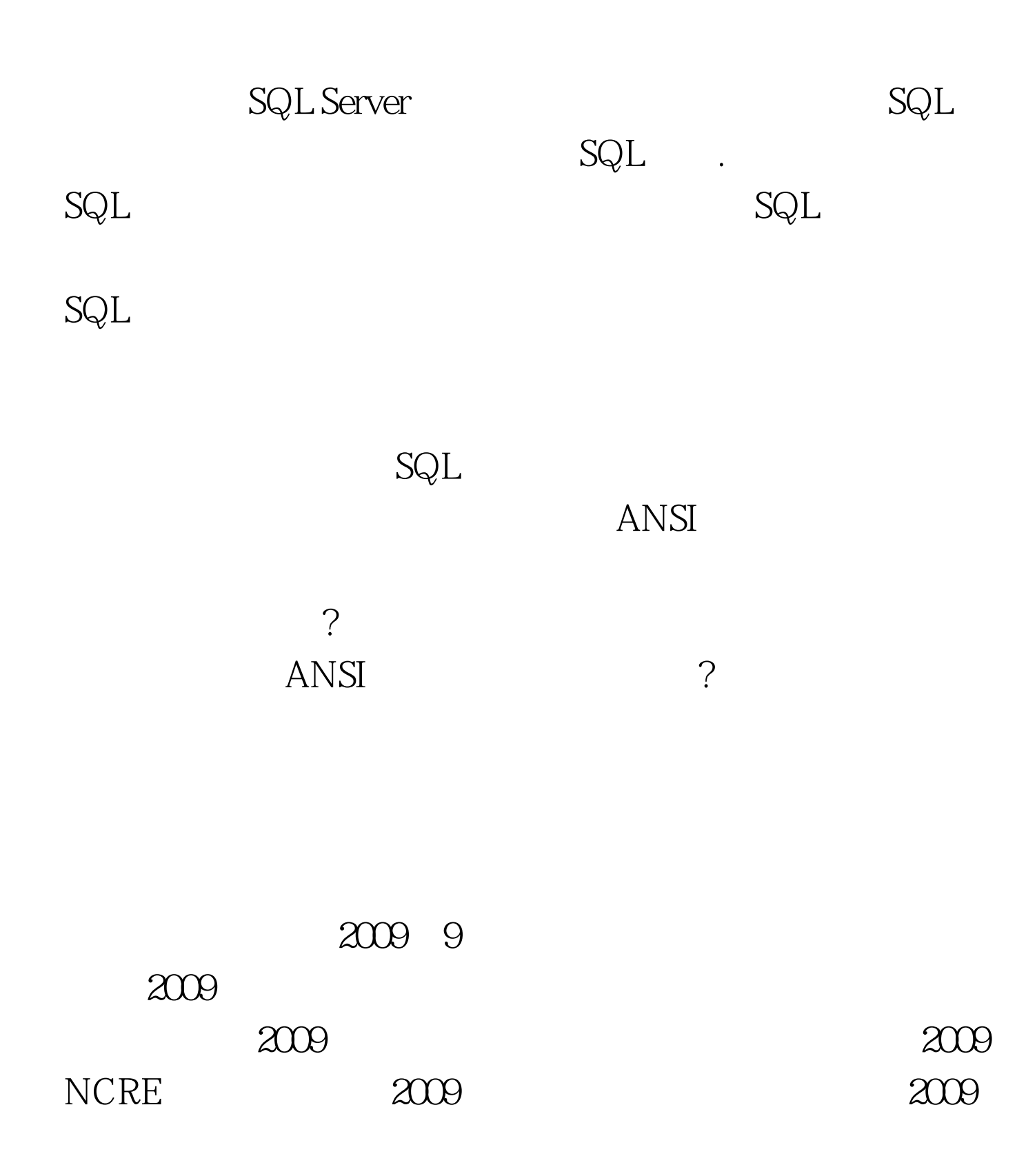

#### $2009$

 $100Test$ www.100test.com